# **AutoCAD Full Product Key For Windows [Updated]**

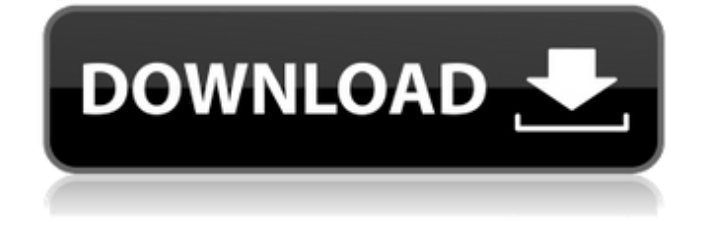

#### **AutoCAD X64**

Most of AutoCAD's basic functionality consists of drafting tools and drawing commands. Many users of AutoCAD turn it into a full-fledged DFM (design for manufacturing) and assembly design solution by adding slicing and other design features, which would allow it to be used as a platform for the automated assembly of components. The functionality of AutoCAD is comparable to the earlier CAD software packages and is the result of a collaboration between Autodesk and its OEM software developers. AutoCAD was marketed as an application for desktop computers running Microsoft Windows, but the application is also available for iOS and Android mobile devices, as well as certain tablets. AutoCAD was originally intended for the creation of architectural and construction drawings, engineering blueprints, and assembly drawings. AutoCAD is a professional 2D computer-aided design and drafting application used to create, edit, and display technical drawings. Drawing is the main mode of operation. Similar to many other popular drafting programs, AutoCAD includes 3D modeling, allowing users to perform tasks such as extruding, projecting, and revising 2D or 3D objects. It can also perform simple 3D modeling tasks, such as creating surfaces and solids. A library of "blocks" from which to construct 3D models (3D blocks) is available. Using the 3D model, AutoCAD's nondrawing tools are used to produce 3D printed or numerically controlled (CNC) output. After the initial release of AutoCAD, Autodesk included additional functionality in later releases. A 2007 upgrade to AutoCAD included support for importing and exporting Adobe Illustrator files, with the ability to create PDF files from AutoCAD drawings. Since 2012, a PDF output engine has been available for users to create PDF files from AutoCAD drawings. After this release, the only way to create PDF files from AutoCAD drawings was to use the conversion utility that came with the software. In 2008,

AutoCAD LT was introduced. This release was focused on younger users, and included features similar to AutoCAD's drawing feature set. The 2012 release of AutoCAD Enterprise introduced new features focused on design for manufacturing, data management, and printing. Many of these features were then added to AutoCAD Professional, AutoCAD LT, and AutoCAD 2010. In 2013, AutoCAD 2013 replaced AutoCAD 2008, AutoCAD LT

### **AutoCAD Crack+ Patch With Serial Key [March-2022]**

File management AutoCAD reads most of the extended file format supported by the Microsoft Windows operating system. This includes creating new files in an AutoCAD session and opening external files in AutoCAD. AutoCAD reads a number of file extensions, as well as formats it can open: Notes file formats AutoCAD can display a single note in its canvas at a time. AutoCAD's Notes library provides a useful command to open a new or display an existing note. AutoCAD also has the ability to display an image in the Note or to place a variable or string text into the Note. Other AutoCAD has a facility to compare changes, or undo, redo and history. It has a viewport timeline, which shows a history of updates to a drawing (a feature unique to AutoCAD). Legacy products PowerDraw PowerDraw is a commercial application for drafting, architectural design and visualization. It uses a non-modal, windowing user interface with a 3D working environment (and later 3D solid modeling capability). Although it was once one of AutoCAD's competitors, it was a major competitor to AutoCAD during the first part of its development. It was released in September 1995. PowerDraw was originally designed to replace earlier versions of CADDAT. It was built on the PowerBuilder programming language with its native DBMS engine. By the end of its development, it was licensed as a cross-platform product based on the Windows platform. It was also the first widely available cross-platform product based on the Windows operating system (along with Windows 3.1). PowerDraw also had some functionality that was unique to it, such as 3D modeling, which was developed using the powerpoint presentation modeling capabilities. It also had the ability to import and export in and from most of the AutoCAD file formats, including DXF, dxf, dwg, dgn, imp, mag, mif, and dxf. The following were available at release: Multiple rendering engines 2D and 3D Multiple viewports Real-time view and dimension updates Document and plot output capabilities PowerDraw 3D Modeless, 2D-centric drawing environment with an integrated 3D solid modeling environment Support for indirect blocks and indirect data in 3D solids References External links AutoCAD on Autodesk's website AutoC ca3bfb1094

## **AutoCAD Crack Keygen Full Version**

Open your user profile. Select the option Change the printer driver for current application Follow the instruction to download the latest version of the driver. Open your browser and navigate to the official Autodesk website. Download the latest Autodesk Autocad 17.0 Windows or Autodesk Autocad 17.0 Mac. Open the folder where you saved the downloaded file. Double-click on the Autocad icon to launch the application. Select the option New project and choose which type of project you want to do. Follow the instructions to complete the new project. Save the finished project. Select the option Save to a file. Select the option Save as and save the file as a.dwg,.dxf or.rgb file. Also, If you are using a Mac computer, save it as a.dwg. If you are using a Windows computer, save it as a.dxf file. How to install the project For Windows Open your file and select the option Install. Follow the instructions to install the project. To activate the project in Autodesk, do the following: Open your user profile. Select the option Activate a project. Choose the project name you created in the previous step. Save the project. Double-click on the installed project file. For Mac Open the.dwg file in Mac. How to use the software First, Open the project file. Save the changes and close the project. You can make the changes in the file anytime. After that, Open the file in the Autocad application. Select the option Preferences. Open the option User preferences. Select the option Save the Current state for any change made. Close the preferences. The file should be saved as the.dwg file for Windows and the.dwg file for Mac. If you're making changes, Open the file in the Autocad application. Select the option Preferences. Open the option User preferences. Select the option Save the Current state for any change made. Save the project. The file should be saved as the.dwg file for Windows and the.dwg file for Mac. Documentation How to activate the

#### **What's New In?**

NEW: Enable the Import Markup Assist. Import three types of annotated CAD files, including AutoCAD drawing files, Microsoft Word (DOCX) files and PDF files, from 3rd party applications or from the web. Then add your annotated CAD drawing to your project, with no additional drawing steps. Incorporate feedback and annotations without additional drawings. Your drawings may include markup of all types, including graphics, text and annotations. The Import Markup Assistant launches directly to the folder location or web server that contains the markup files. You can set the location from the Markup Import Assistant dialog. Improved Workflow: Create and upload files and folders directly to Dropbox, Box, iCloud or Google Drive. For new designs, start with a blank slate and work in a new, online collaborative editing environment. In AutoCAD design, easily access and manipulate files and folders in other locations, such as your Dropbox, Google Drive or Microsoft SkyDrive. Improvements in annotation and markup: Add annotations to AutoCAD drawings or any CAD file directly from the annotations file in your Dropbox, Box, Google Drive or SkyDrive. If you have been using a softwarebased annotation tool, import your annotations to AutoCAD and they will sync seamlessly in the

annotation history and annotation area. You can also annotate design data files, such as 2D and 3D CAD formats. With the Add Markup Tool, place your annotations directly on a drawing and can also add 2D text in a similar manner. Import or create annotated drawings directly to AutoCAD and save them to your Dropbox, Box, Google Drive or SkyDrive. Use the Add Markup Tool to annotate your drawings with the tools of choice. The marker, pen, text and image tools are now more accessible and can be enabled individually or together. New web-based collaborative design environment Share designs, drawings and annotations between desktop AutoCAD and web-based designs. Display collaboration tools and annotations in a web browser. Autodesk Vault: Store, protect and control access to your design files with the Autodesk Vault service. With Vault, share drawings and annotations online and with collaborators. Encrypt your drawings for increased security. Archive workspace: Automatically archive projects to new AutoCAD file names, such as "\_ARCHIVE.dwg" or

## **System Requirements:**

Compatibility: Works with Windows XP, Vista, Windows 7, and Windows 8. Microsoft Visual C++ 2010 Express or greater is required to run the project. ActiveTcl is required in the installed directory ActiveTcl version 2.0 or greater is required for the project to run. 1.1.3: Mac OS X 10.5.0 or greater 1.1.2: Mac OS X 10.4.11 or greater 1.1.1: Microsoft Visual C++

Related links:

<https://alumbramkt.com/autocad-22-0-crack-full-version-free-download/> <http://asopalace.com/?p=11704> <http://compasscarrier.com/autocad-crack-pc-windows/> [https://it-labx.ru/wp](https://it-labx.ru/wp-content/uploads/2022/07/AutoCAD__Crack_Serial_Key_Download_PCWindows_Latest_2022.pdf)[content/uploads/2022/07/AutoCAD\\_\\_Crack\\_Serial\\_Key\\_Download\\_PCWindows\\_Latest\\_2022.pdf](https://it-labx.ru/wp-content/uploads/2022/07/AutoCAD__Crack_Serial_Key_Download_PCWindows_Latest_2022.pdf) <https://burewalaclassified.com/advert/autocad-license-key-full-free-april-2022/> <https://progressivehealthcareindia.com/2022/07/23/autocad-crack-download-win-mac/> <https://choicemarketing.biz/autocad-21-0-crack-free-mac-win/> <https://jobdahanday.com/autocad-2022-24-1-crack-2022-latest/> [https://visitkeila.com/wp-content/uploads/2022/07/AutoCAD\\_\\_Free\\_Download.pdf](https://visitkeila.com/wp-content/uploads/2022/07/AutoCAD__Free_Download.pdf) <https://ig-link.com/wp-content/uploads/tyesappl.pdf> <https://www.hotels-valdys.fr/afilm/autocad-full-product-key-free-download> <https://www.gift4kids.org/wp-content/uploads/2022/07/naijati.pdf> <http://jwmarine.org/autocad-with-key-x64-2022-new/> <https://dwfind.org/autocad-2023-24-2-crack-updated/> <http://3.16.76.74/advert/autocad-22-0-crack-with-full-keygen-latest/> <https://ninja-hub.com/autocad-crack-updated/> <https://guaraparadise.com/2022/07/23/autocad-crack-download-3264bit-4/> <http://yotop.ru/2022/07/23/autocad-2021-24-0-crack-for-windows/> <http://www.jbdsnet.com/?p=28098> <https://marrsoca.com/wp-content/uploads/2022/07/AutoCAD-1.pdf>